## SOLIDWORKS 2024 Quick Start Includes **3DEXPRESS AND CLUBS**

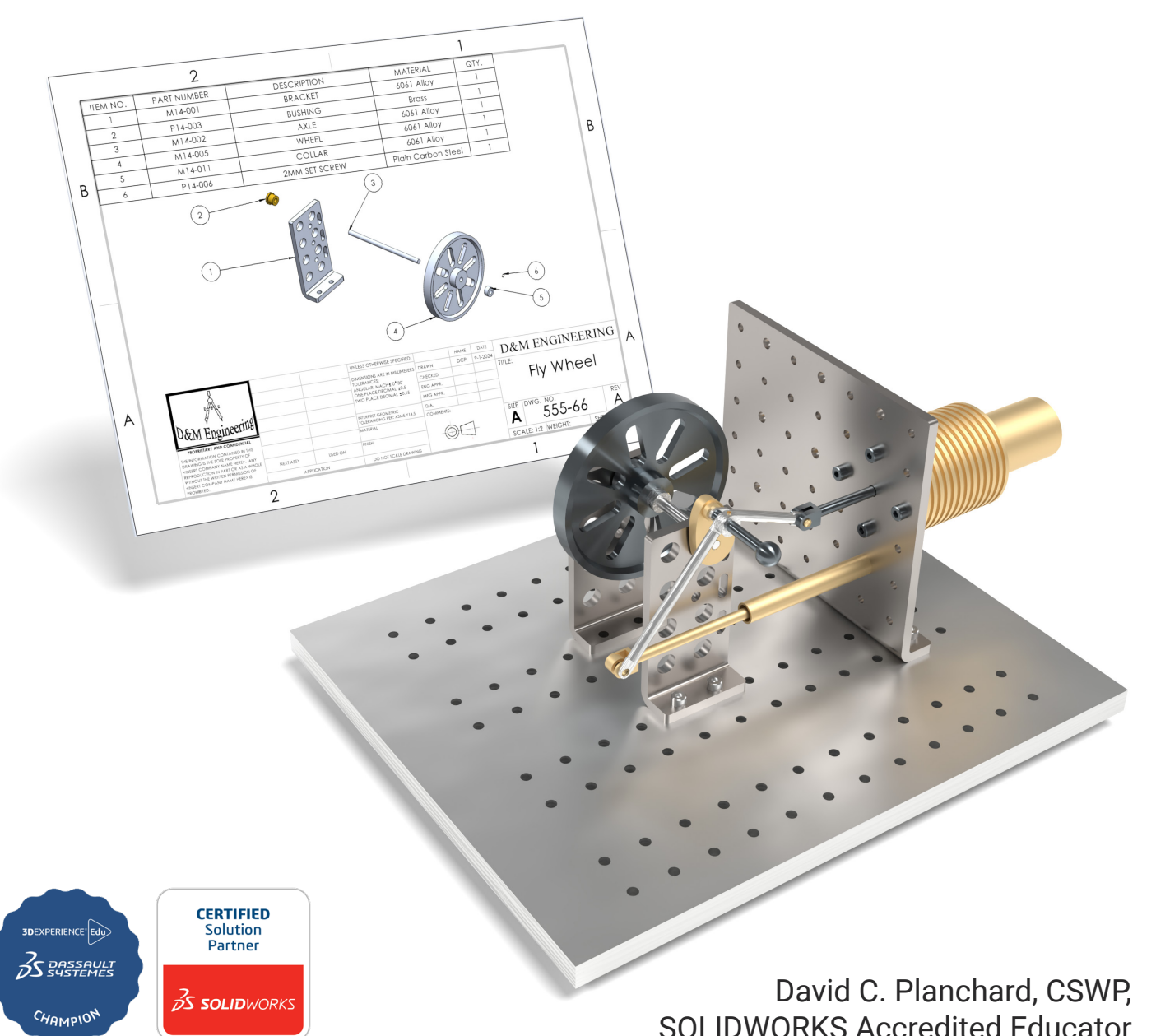

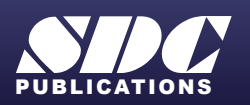

**PBLICATIONS** [www.SDCpublications.com](https://www.sdcpublications.com) **Better Textbooks. Lower Prices.**

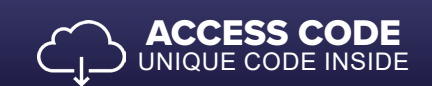

## Visit the following websites to learn more about this book:

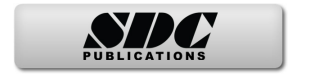

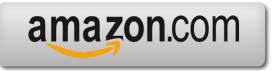

Google books

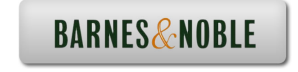

## TABLE OF CONTENTS

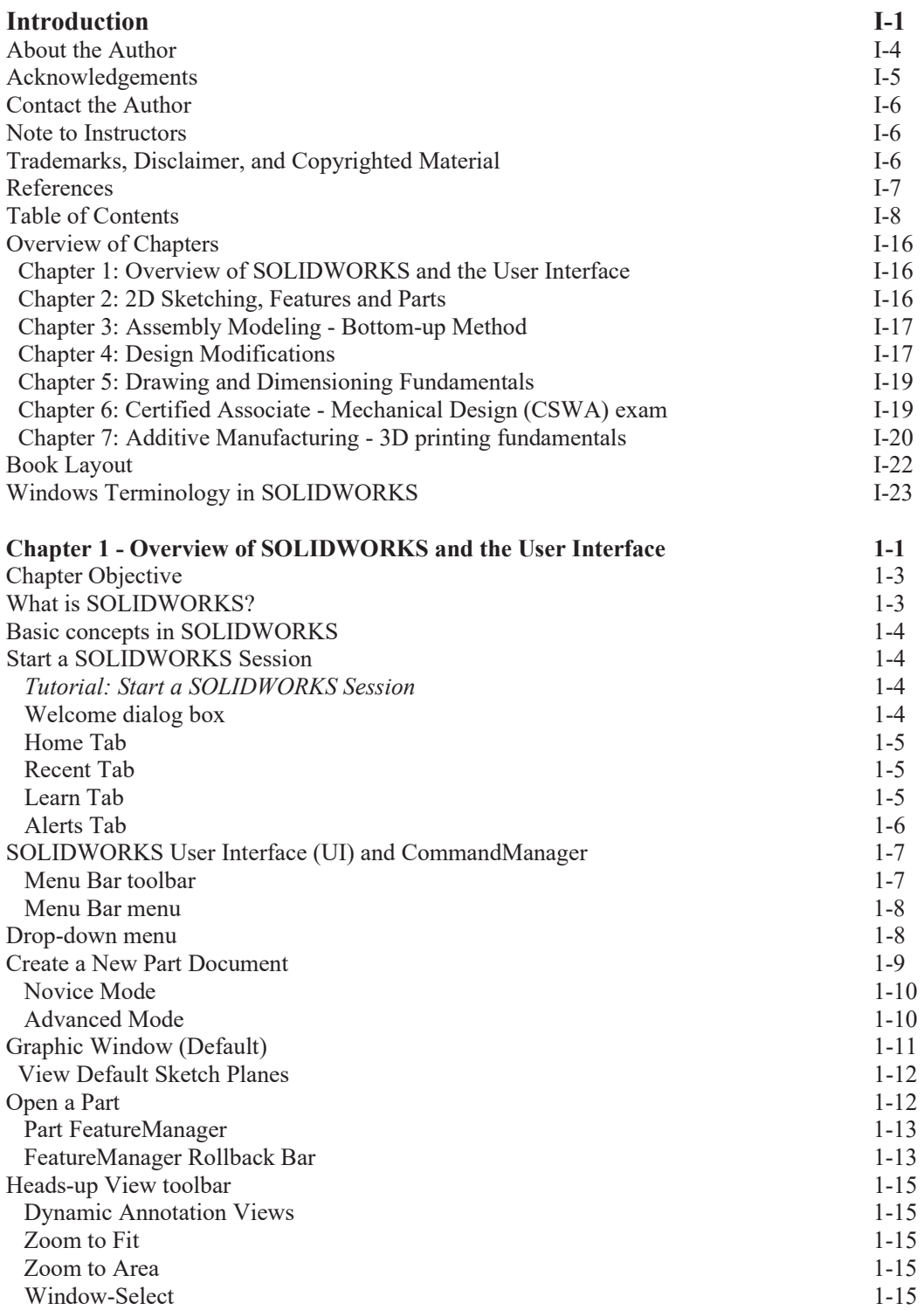

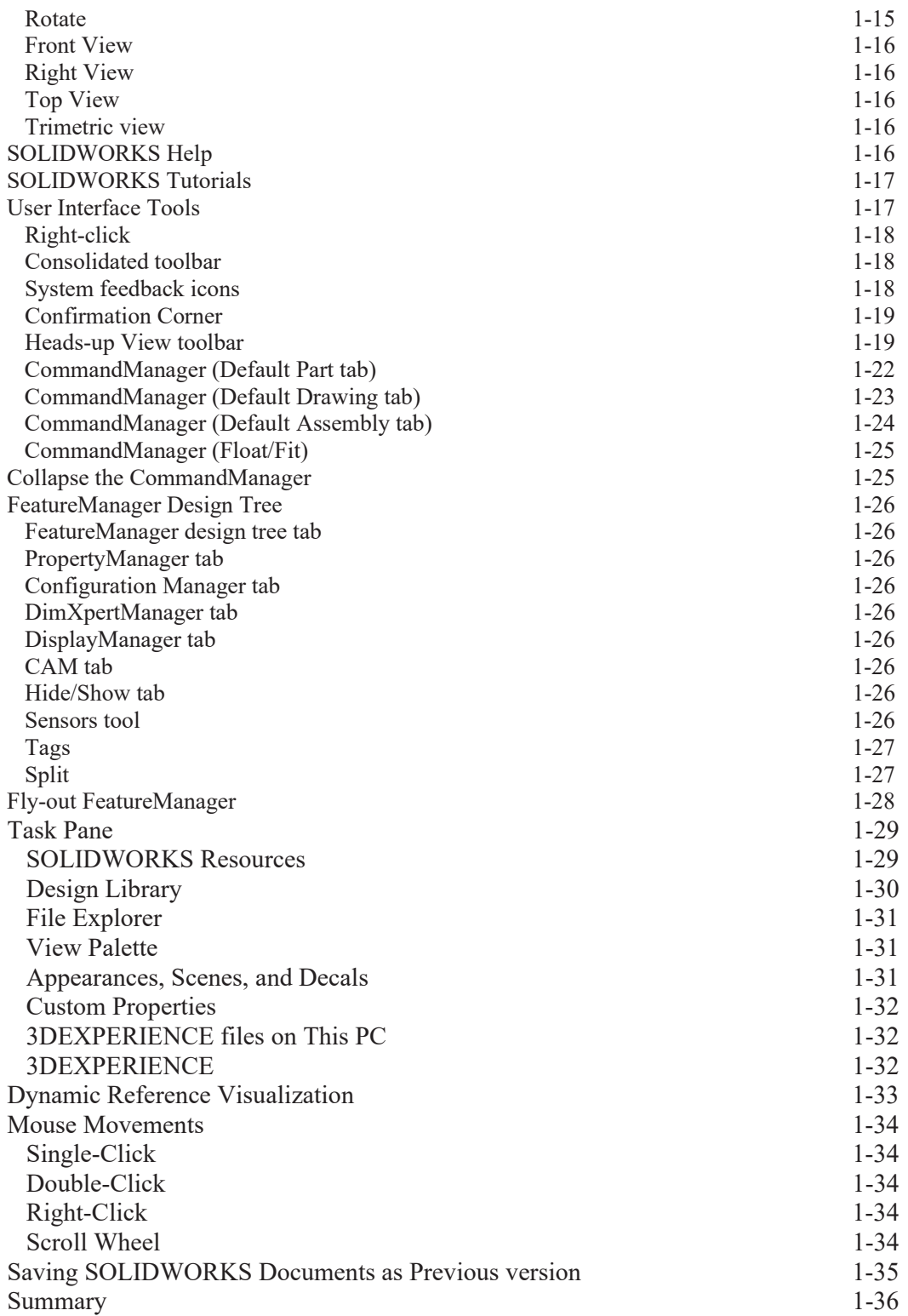

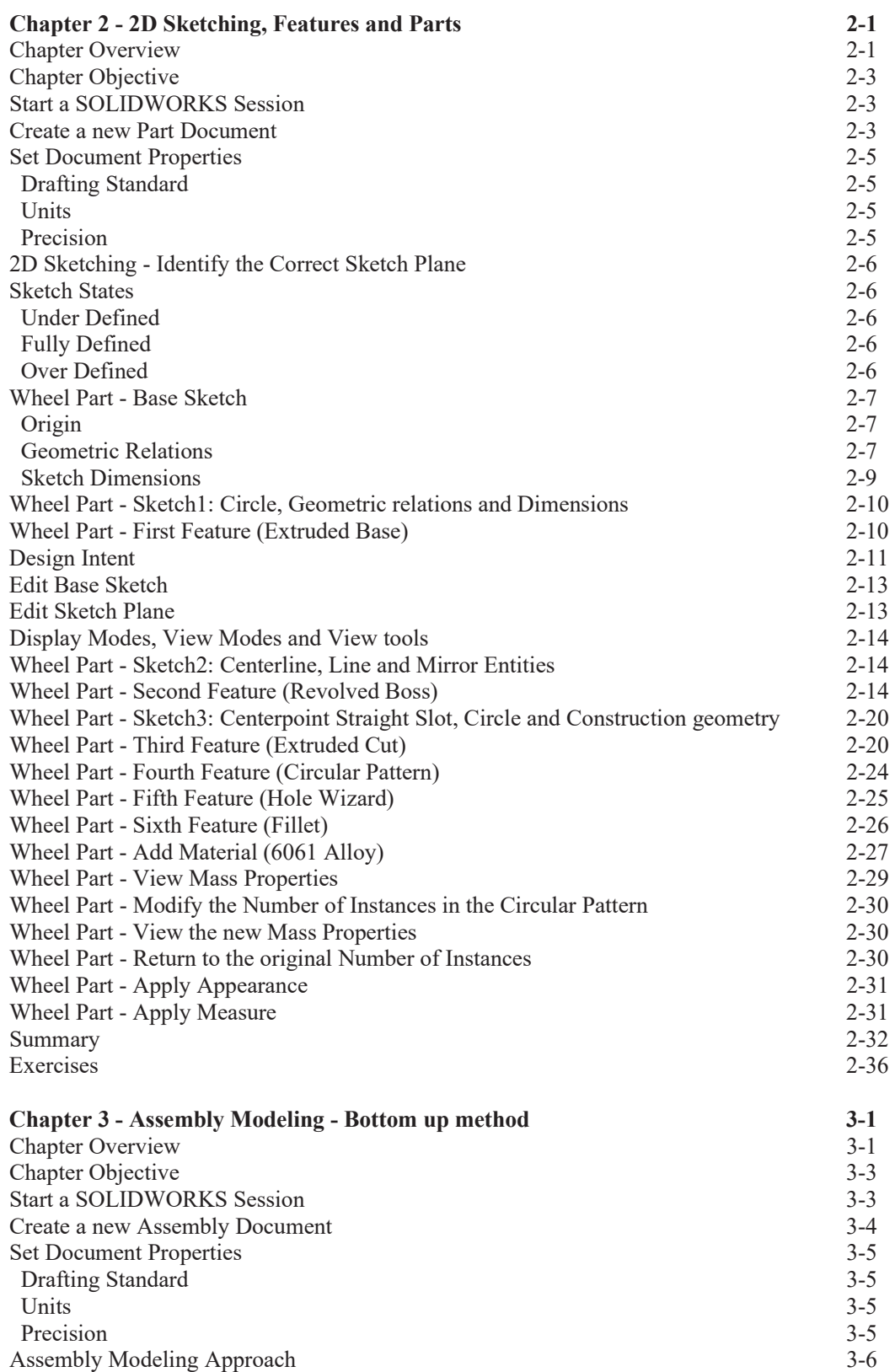

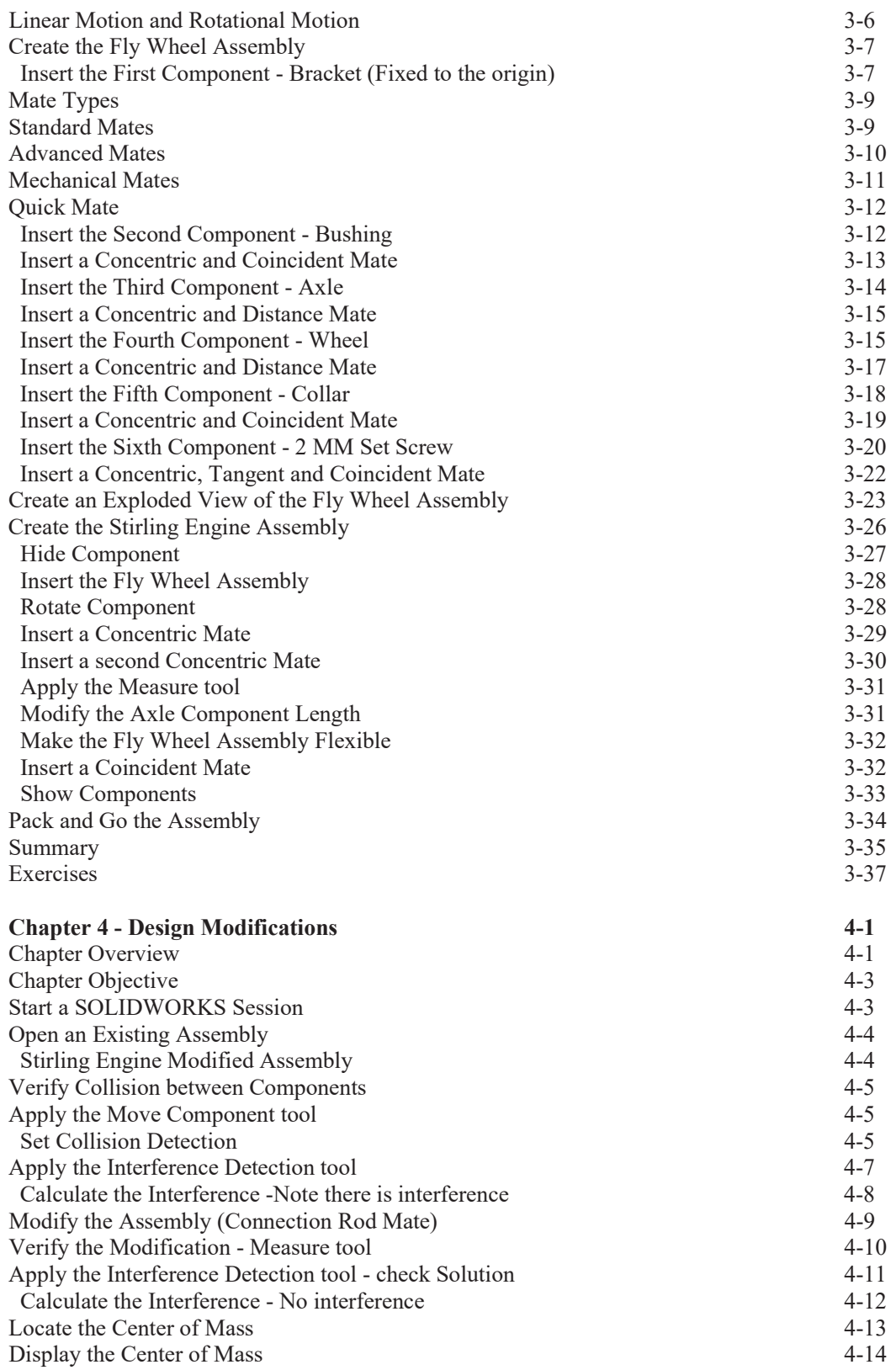

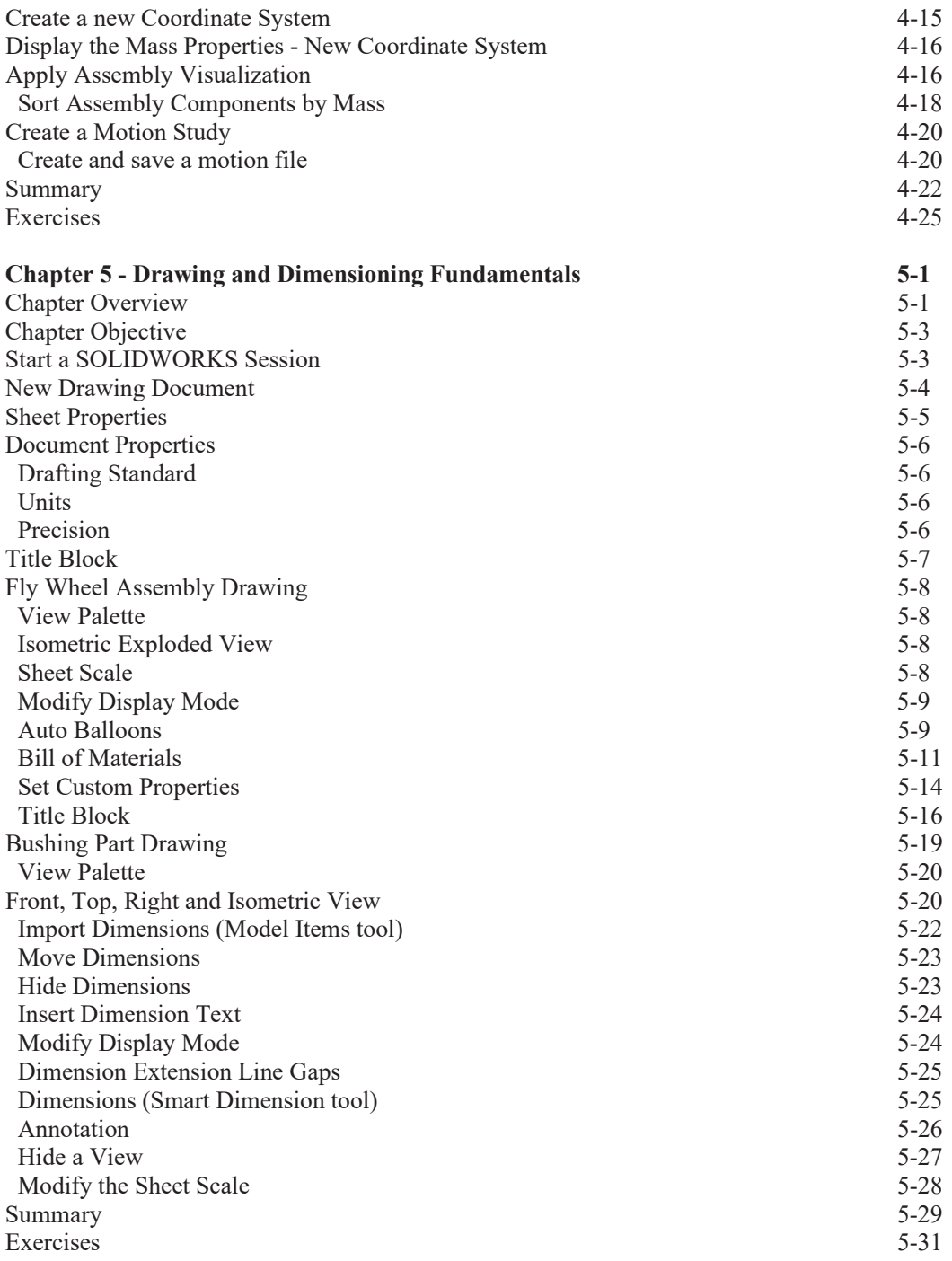

**Exclusive Bonus Content** – Instructions for download on inside front cover of book

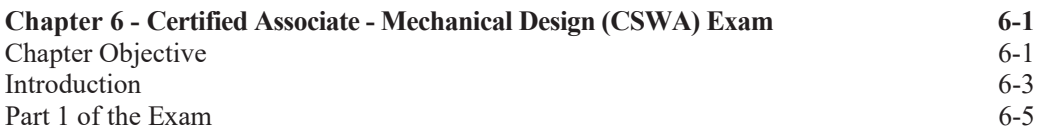

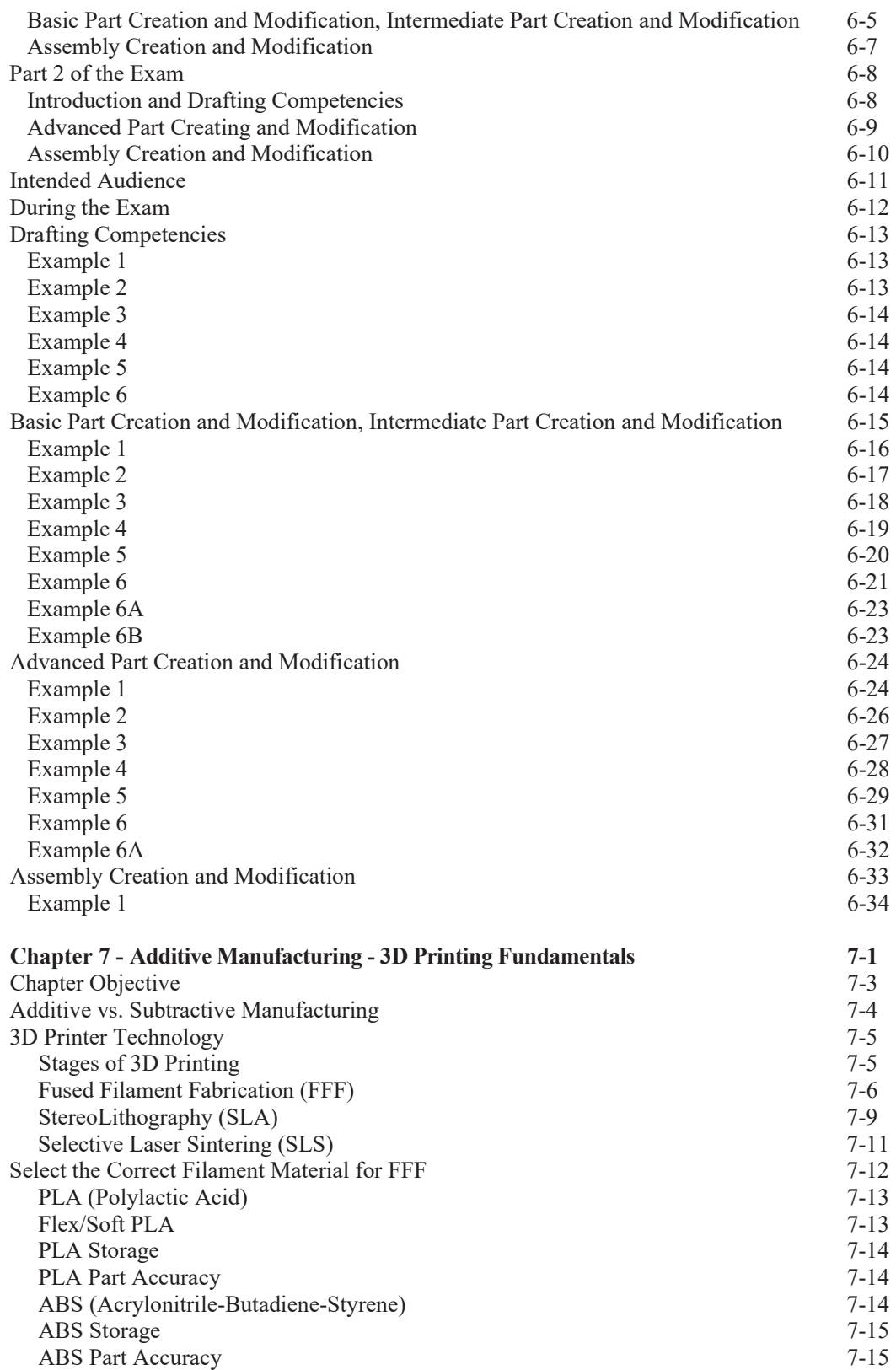

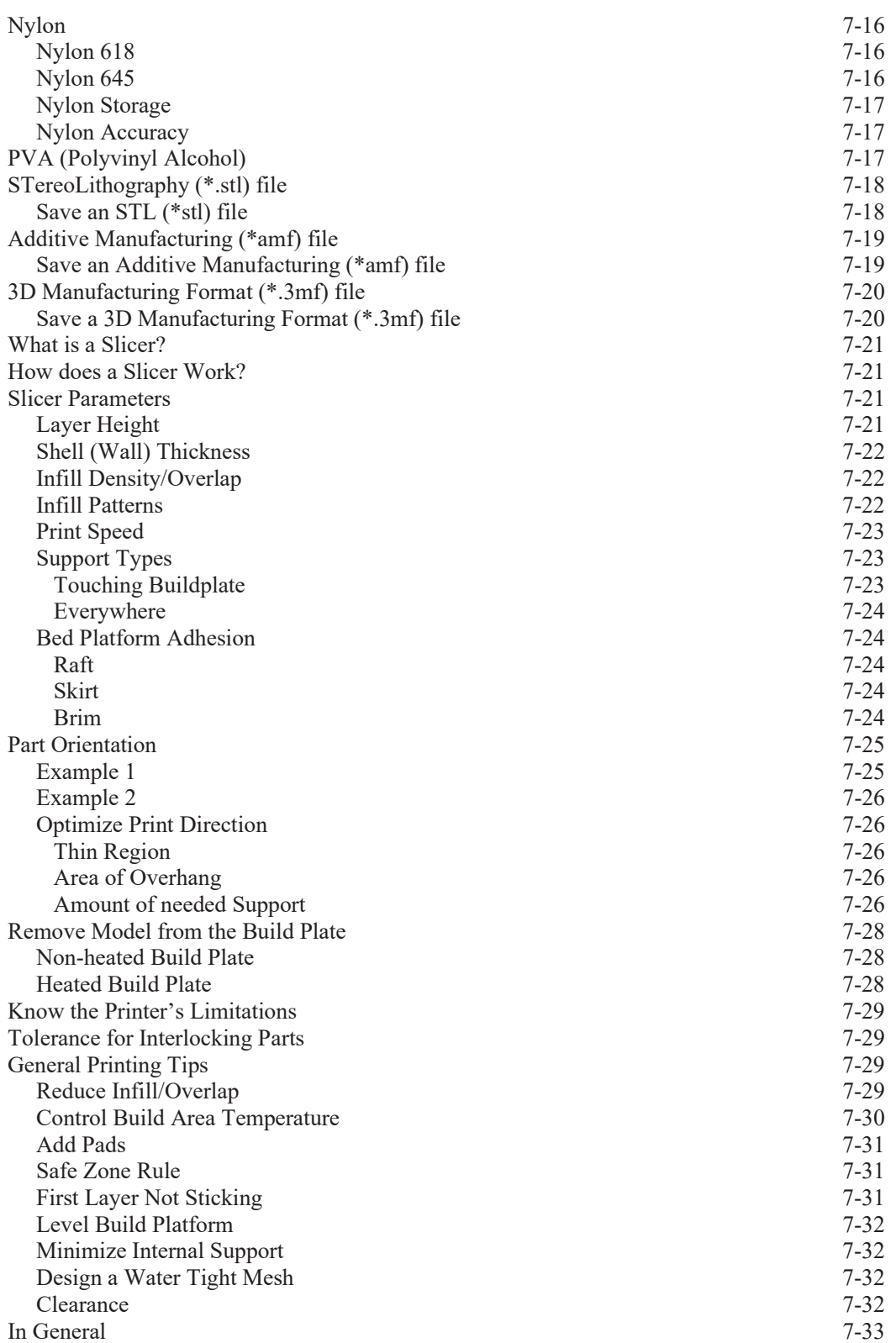

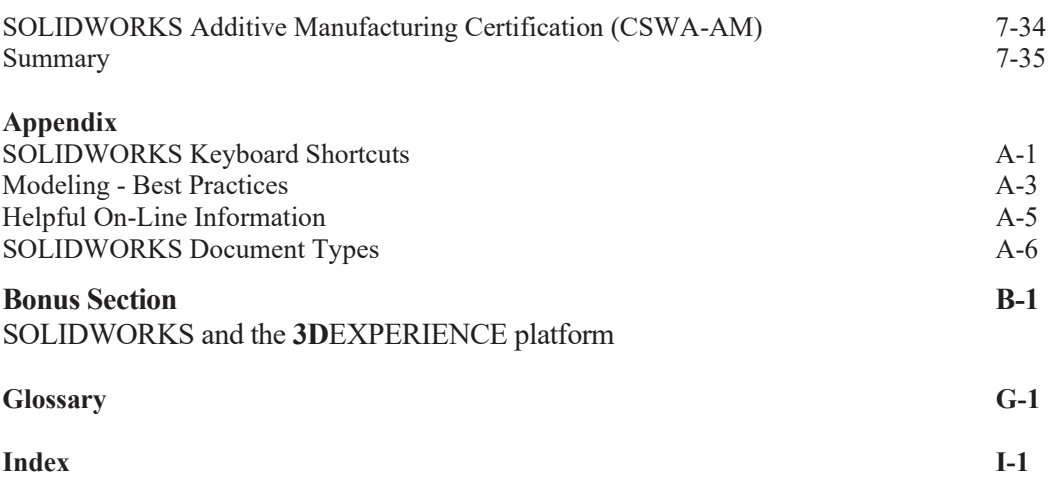